## Package 'srlTS'

December 14, 2023

Type Package

Title Sparsity-Ranked Lasso for Time Series

Version 0.1.1

Description An implementation of sparsity-ranked lasso for time series data. This methodology is especially useful for large time series with exogenous features and/or complex seasonality. Originally described in Peterson and Cavanaugh (2022) [<doi:10.1007/s10182-021-00431-7>](https://doi.org/10.1007/s10182-021-00431-7) in the context of variable selection with interactions and/or polynomials, ranked sparsity is a philosophy with methods useful for variable selection in the presence of prior informational asymmetry. This situation exists for time series data with complex seasonality, as shown in Peterson and Cavanaugh (2023+) [<doi:10.48550/arXiv.2211.01492>](https://doi.org/10.48550/arXiv.2211.01492), which also describes this package in greater detail. The Sparsity-Ranked Lasso (SRL) for Time Series implemented in 'srlTS' can fit large/complex/high-frequency time series quickly, even with a high-dimensional exogenous feature set. The SRL is considerably faster than its competitors, while often producing more accurate predictions. Also included is a long hourly series of arrivals into the University of Iowa Emergency Department with concurrent local temperature.

Suggests covr, kableExtra, knitr, magrittr, rmarkdown, testthat (>= 3.0.0)

Imports dplyr, methods, ncvreg, RcppRoll, rlang, yardstick

Depends  $R$  ( $> = 3.5$ )

License GPL  $(>= 3)$ 

Encoding UTF-8

LazyData true

RoxygenNote 7.2.3

Config/testthat/edition 3

VignetteBuilder knitr

URL <https://petersonr.github.io/srlTS/>, <https://github.com/petersonR/srlTS/> BugReports <https://github.com/petersonR/srlTS/issues> Date 2023-12-13 NeedsCompilation no Author Ryan Andrew Peterson [aut, cre, cph] (<<https://orcid.org/0000-0002-4650-5798>>) Maintainer Ryan Andrew Peterson <ryan.a.peterson@cuanschutz.edu> Repository CRAN Date/Publication 2023-12-14 08:00:02 UTC

### R topics documented:

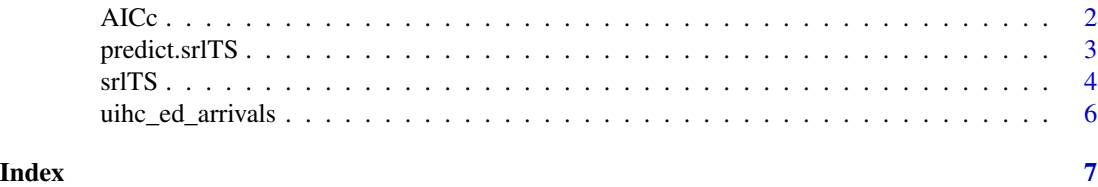

AICc *internal AICc function for lasso models*

#### Description

internal AICc function for lasso models Internal function for obtaining oos results Internal function for converting time series into model matrix of lags

#### Usage

```
AICc(fit, eps = 1)
get_oos_results(fits, ytest, Xtest)
get_model_matrix(y, X = NULL, n_lags_max)
```
#### Arguments

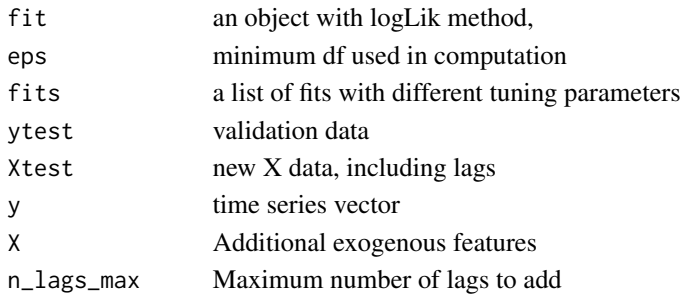

<span id="page-1-0"></span>

<span id="page-2-0"></span>

#### Description

Predict function for srlTS object

#### Usage

```
## S3 method for class 'srlTS'
predict(object, n_ahead = 1, X_test, y_test, cumulative = 0, ...)
```
#### Arguments

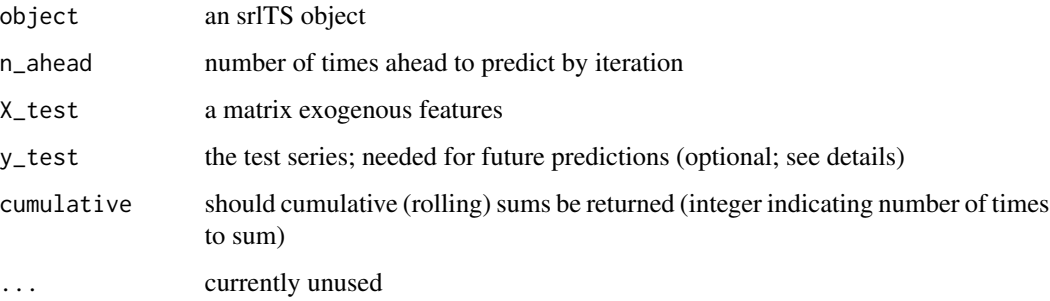

#### Details

The 'y\_test' argument must be supplied if forecasts are desired or if 'n\_ahead' < 'nrow(X\_test)'. This is because in order to obtain 1-step forecast for, say, the 10th observation in the test data set, the 9th observation of 'y\_test' is required. The length of 'y\_test' will determine how many forecasts to produce. In order to get true forecasts for the first 30 observations after the training set, one must (currently) produce the set of 1-step, 2-step, 3-step, ..., 30-step ahead predictions.

#### Value

a vector of predictions

#### Examples

```
data("LakeHuron")
fit_LH <- srlTS(LakeHuron)
predict(fit_LH)
```
#### <span id="page-3-0"></span>Description

Perform time series ranked sparsity methods

#### Usage

```
srlTS(
 y,
 X = NULL,n_lags_max,
 gamma = c(\emptyset, 2^(-2:4)),
 ptrain = 0.8,
 pf_eps = 0.01,
 w_endo,
 w_exo,
 ncvreg_args = list(penalty = "lasso", returnX = FALSE, lambda.min = 0.001)
)
## S3 method for class 'srlTS'
plot(x, log.1 = TRUE, ...)## S3 method for class 'srlTS'
coef(object, choose = c("AICc", "BIC", "all"), ...)## S3 method for class 'srlTS'
print(x, \ldots)## S3 method for class 'srlTS'
summary(object, ...)
```
#### Arguments

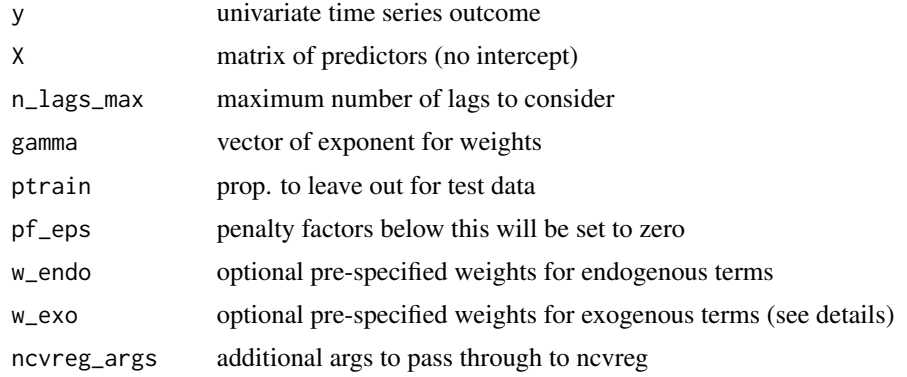

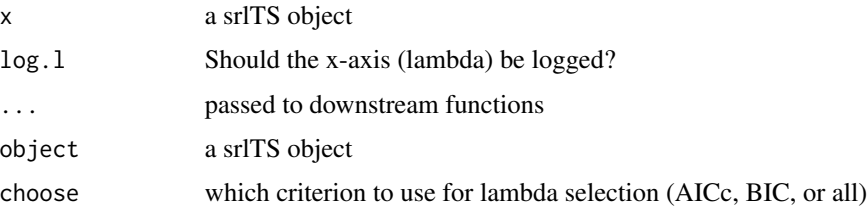

### Details

The default weights for exogenous features will be chosen based on a similar approach to the adaptive lasso (using bivariate OLS estimates). For lower dimensional X, it's advised to set w\_exo="unpenalized", because this allows for statistical inference on exogenous variable coefficients via the summary function.

#### Value

A list of class slrTS with elements

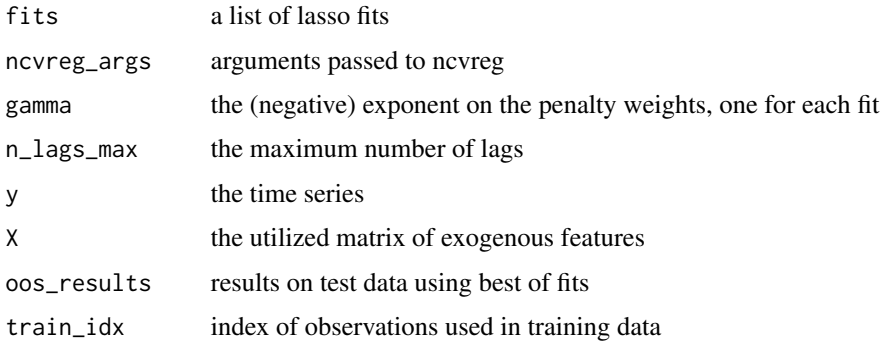

x invisibly

a vector of model coefficients

x (invisibly)

the summary object produced by ncvreg evaluated at the best tuning parameter combination (best AICc).

#### References

Breheny, P. and Huang, J. (2011) Coordinate descent algorithms for nonconvex penalized regression, with applications to biological feature selection. Ann. Appl. Statist., 5: 232-253.

Peterson, R.A., Cavanaugh, J.E. Ranked sparsity: a cogent regularization framework for selecting and estimating feature interactions and polynomials. AStA Adv Stat Anal (2022). https://doi.org/10.1007/s10182- 021-00431-7

#### See Also

predict.srlTS

#### Examples

```
data("LakeHuron")
fit_LH <- srlTS(LakeHuron)
fit_LH
coef(fit_LH)
plot(fit_LH)
```
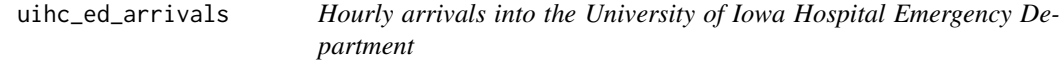

#### Description

A data set containing the 17 columns described below. There are 41640 observations running from 2013 to 2018. Data set are already sorted by time.

#### Usage

uihc\_ed\_arrivals

#### Format

a data frame with 17 columns and 41640 rows:

Year Calendar year Quarter Fiscal year quarter Month Integer for month of year Day Integer for day of month Hour Integer for hour of day Arrivals Number of arrivals into the ED (outcome) Date Date Weekday Indicator for day of week temp hourly concurrent temperature xmas Christmas day indicator xmas2 Day after Christmas nye New Years Eve indicator nyd New Years Day indicator thx Thanksgiving day indicator thx Thanksgiving day (after) indicator ind Independence day indicator game\_Day Hawkeye football game day indicator

#### Source

UIHC Emergency Department.

<span id="page-5-0"></span>

# <span id="page-6-0"></span>Index

∗ datasets uihc\_ed\_arrivals, [6](#page-5-0)

AICc, [2](#page-1-0)

coef.srlTS *(*srlTS*)*, [4](#page-3-0)

get\_model\_matrix *(*AICc*)*, [2](#page-1-0) get\_oos\_results *(*AICc*)*, [2](#page-1-0)

plot.srlTS *(*srlTS*)*, [4](#page-3-0) predict.srlTS, [3](#page-2-0) print.srlTS *(*srlTS*)*, [4](#page-3-0)

srlTS, [4](#page-3-0) summary.srlTS *(*srlTS*)*, [4](#page-3-0)

uihc\_ed\_arrivals, [6](#page-5-0)